Aleksandra Kośka Zielonki-Parcela, 4.09.2020r. Program nauczania informatyki w klasach 4–8 Szkoły Podstawowej Autorzy: W. Jochemczyk, I. Krajewska-Kranas, W. Kranas. A. Samulska, M. Wyczółkowski

## WYMAGANIA EDUKACYJNE NA POSZCZEGÓLNE ŚRÓDROCZNE I ROCZNE OCENY KLASYFIKACYJNE Z PRZEDMIOTU INFORMATYKA DLA ODDZIAŁU 4c (gr.1) NA ROK SZKOLNY 2020/2021

Na podstawie rozdziału V Statutu Szkoły Podstawowej w Zielonkach-Parceli ustala się poniższe wymagania.

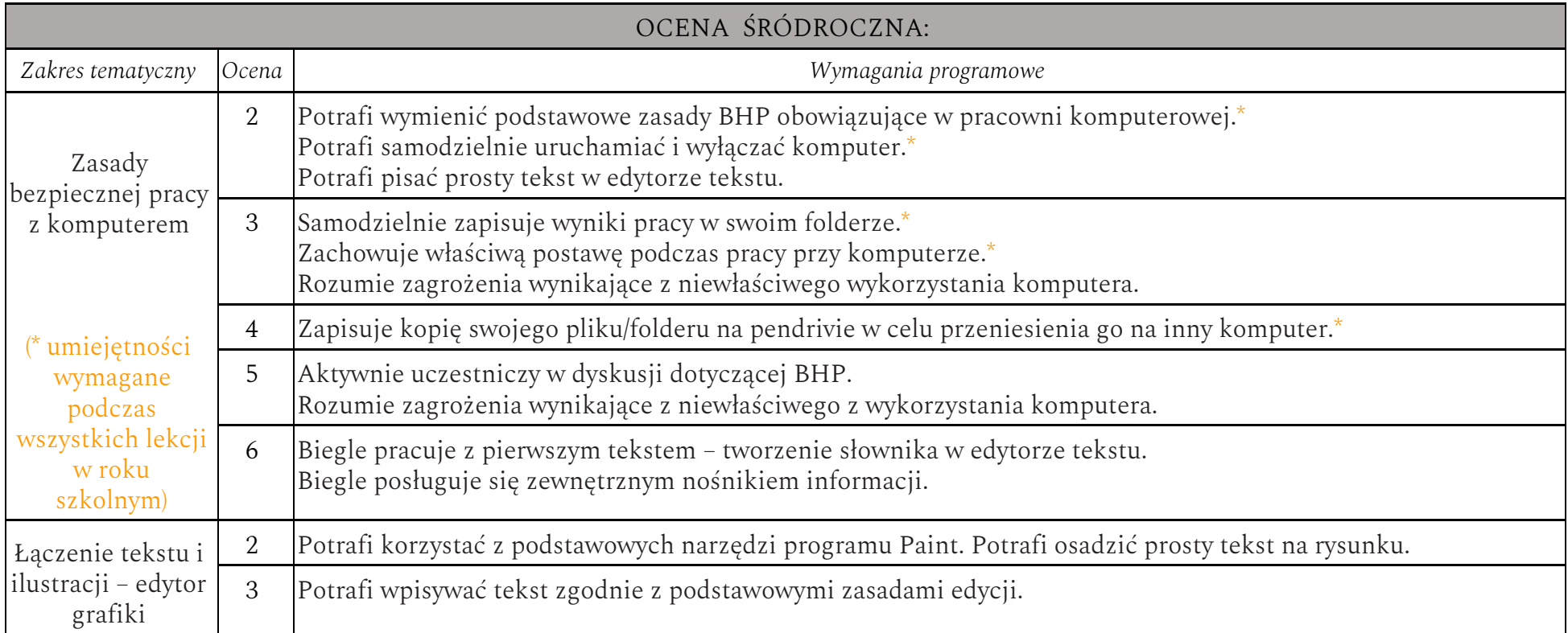

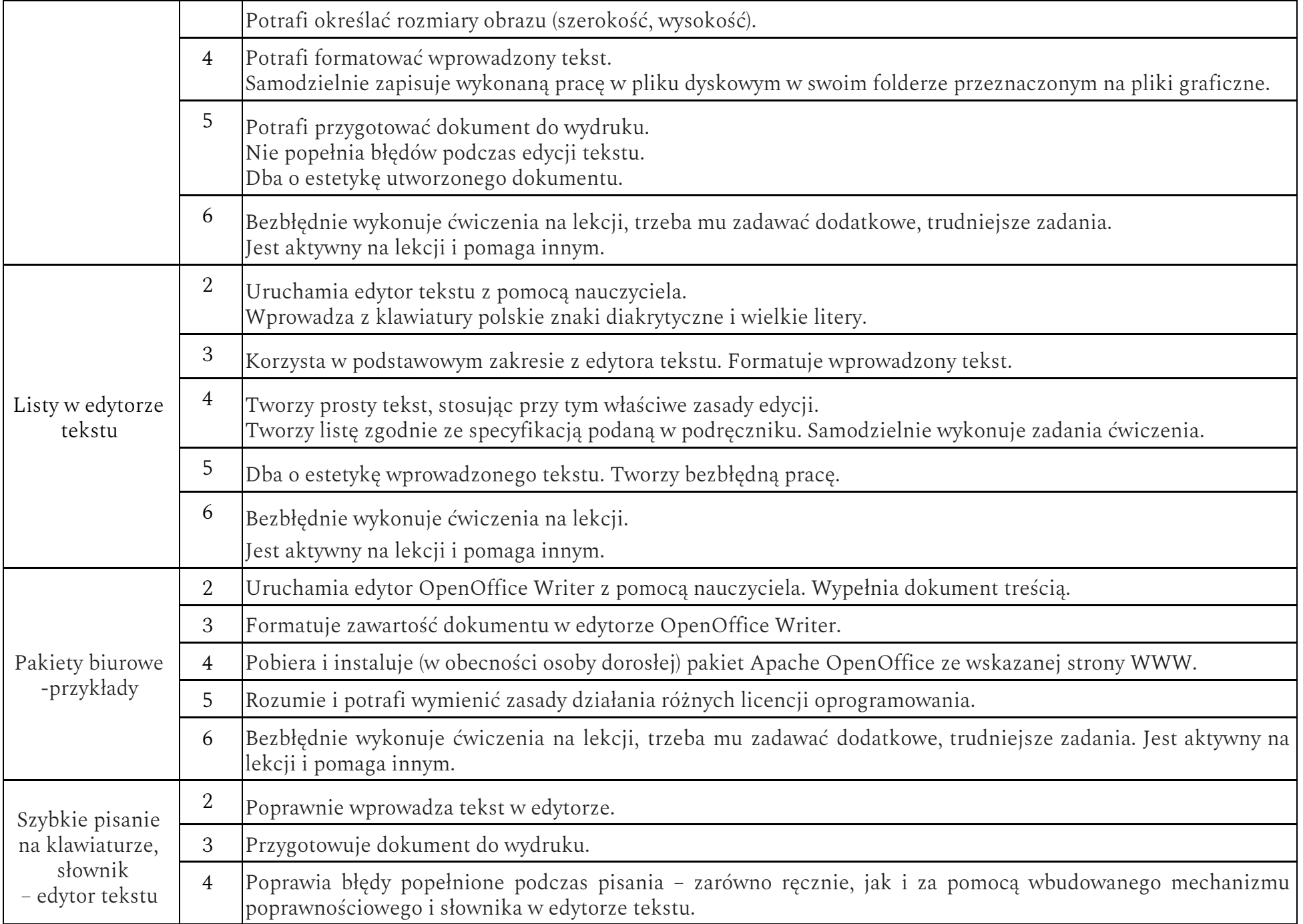

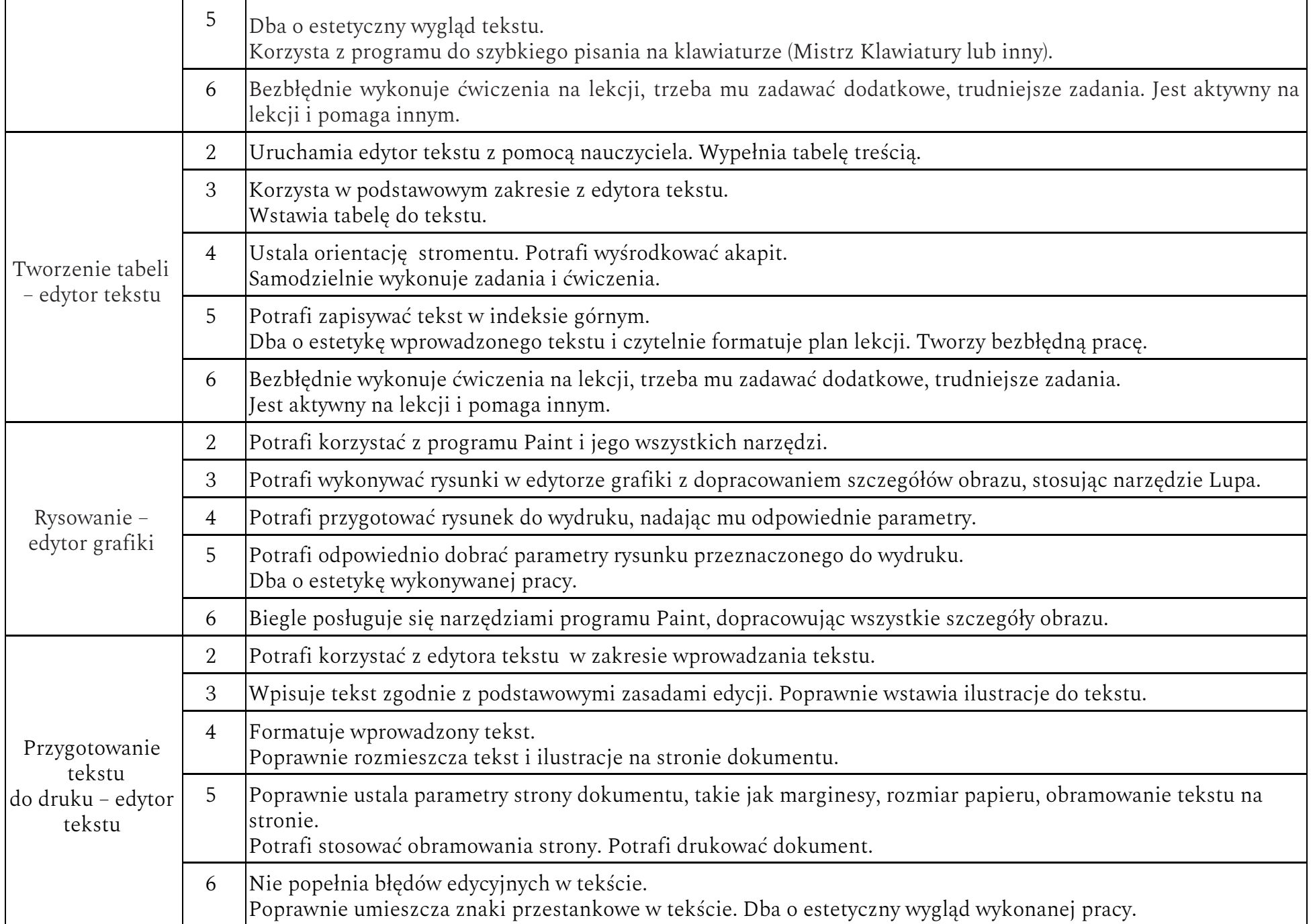

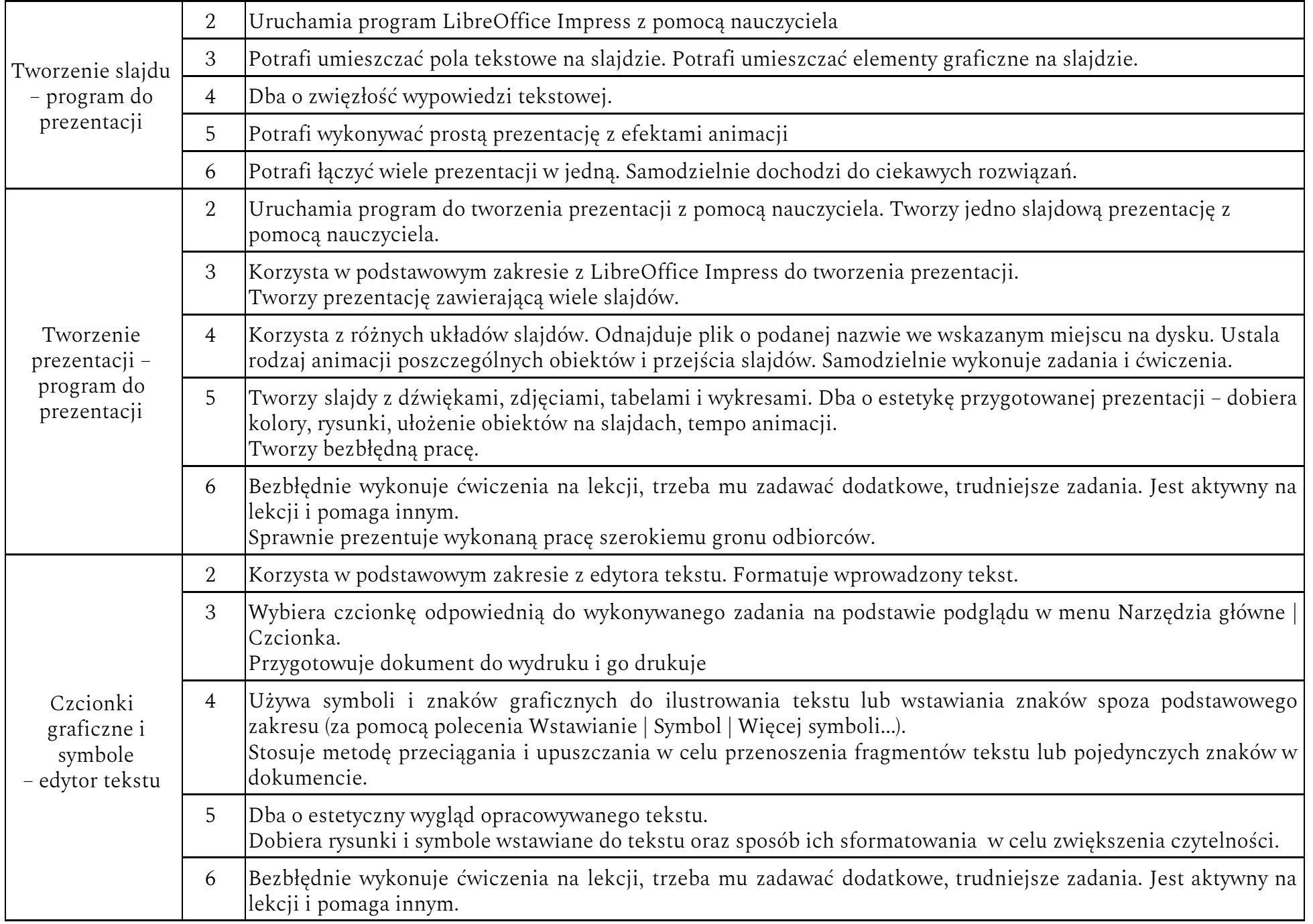

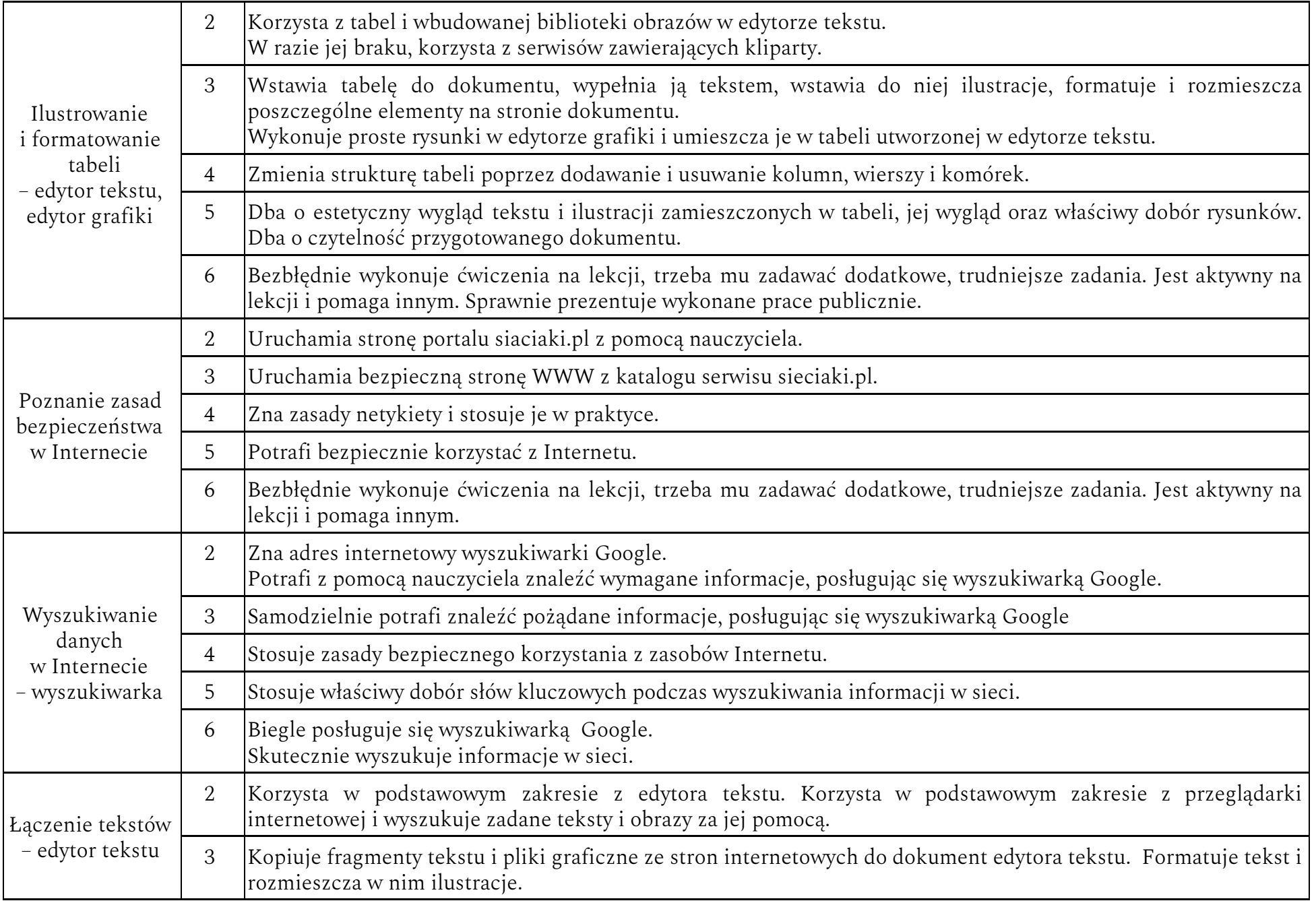

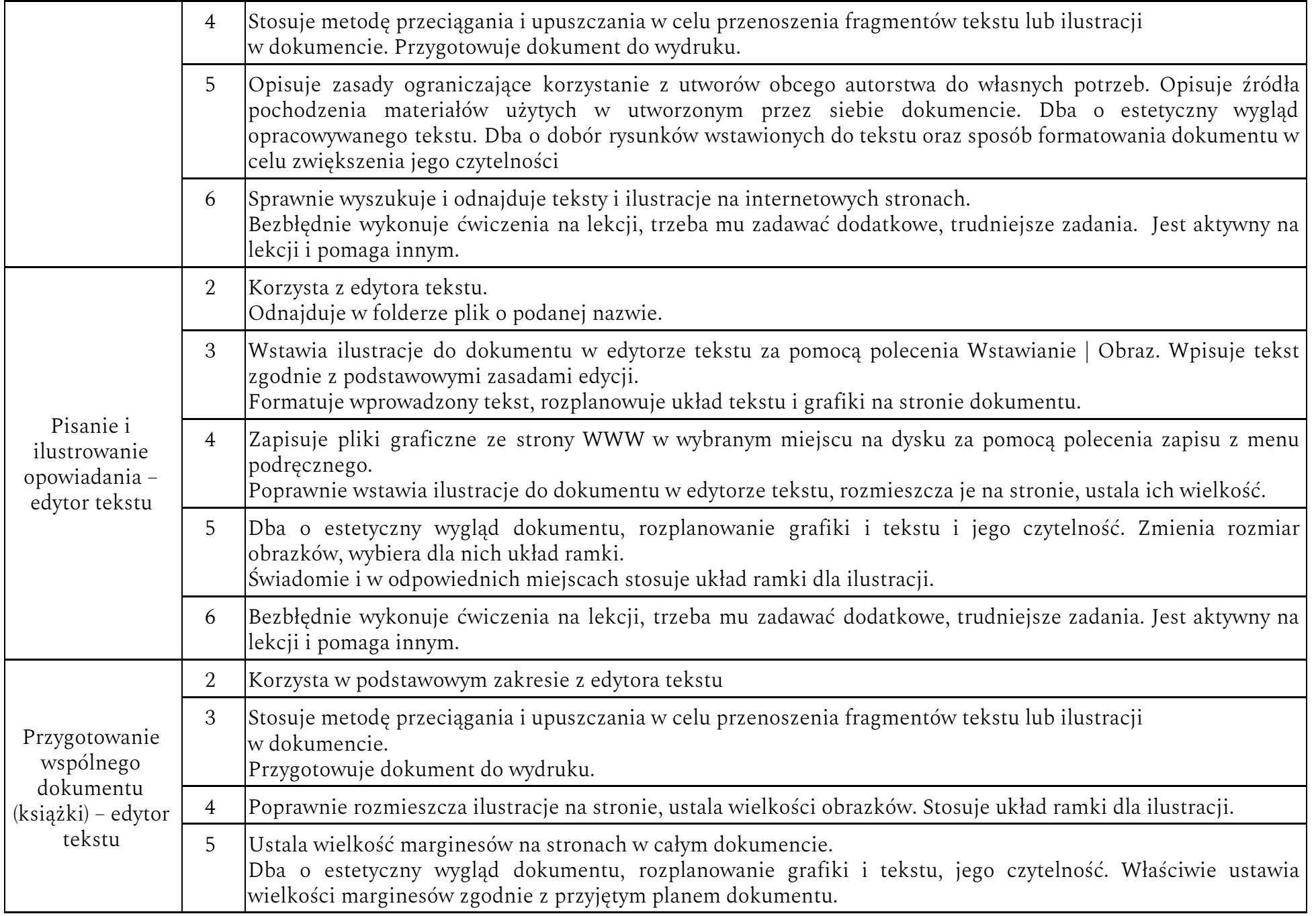

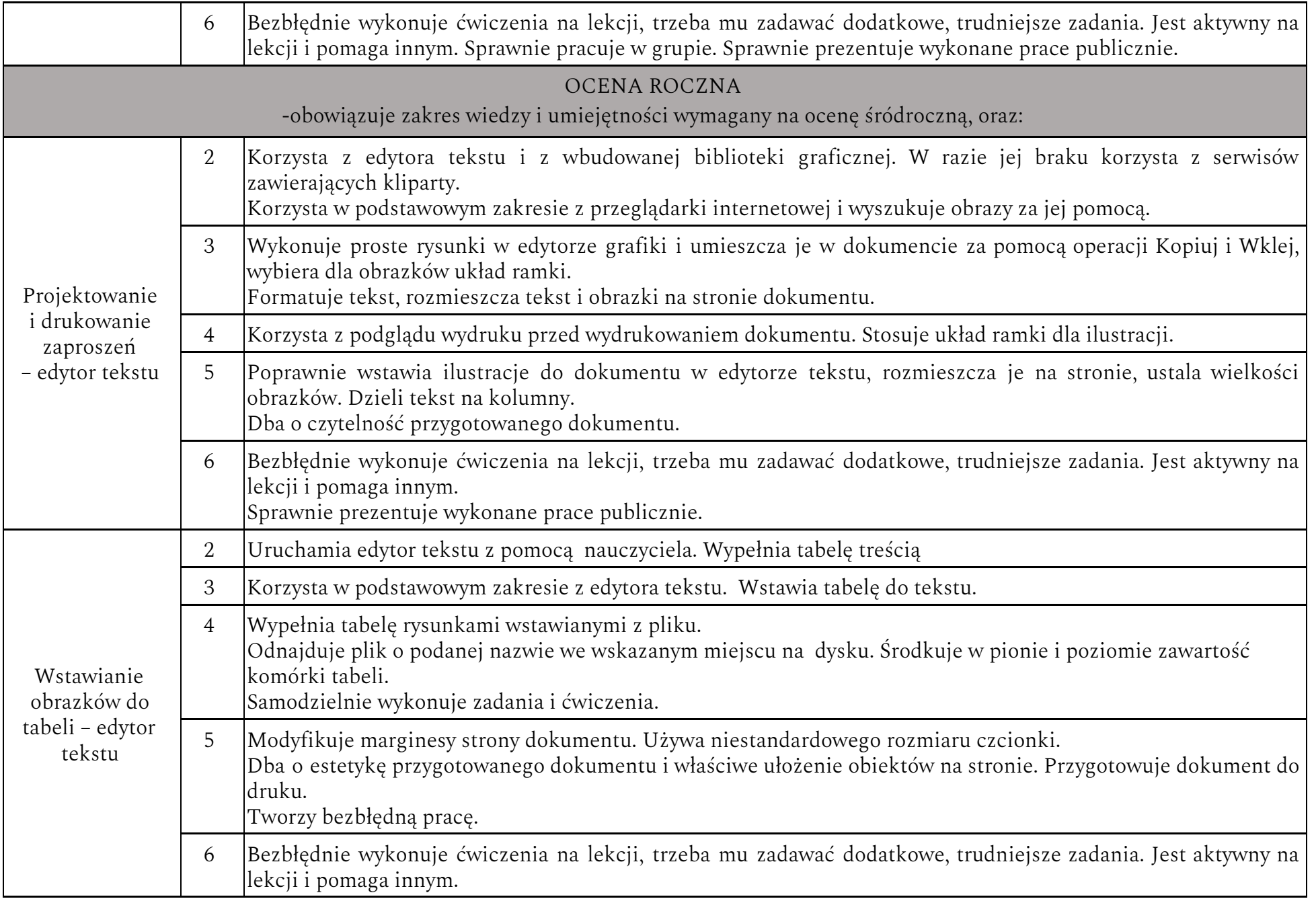

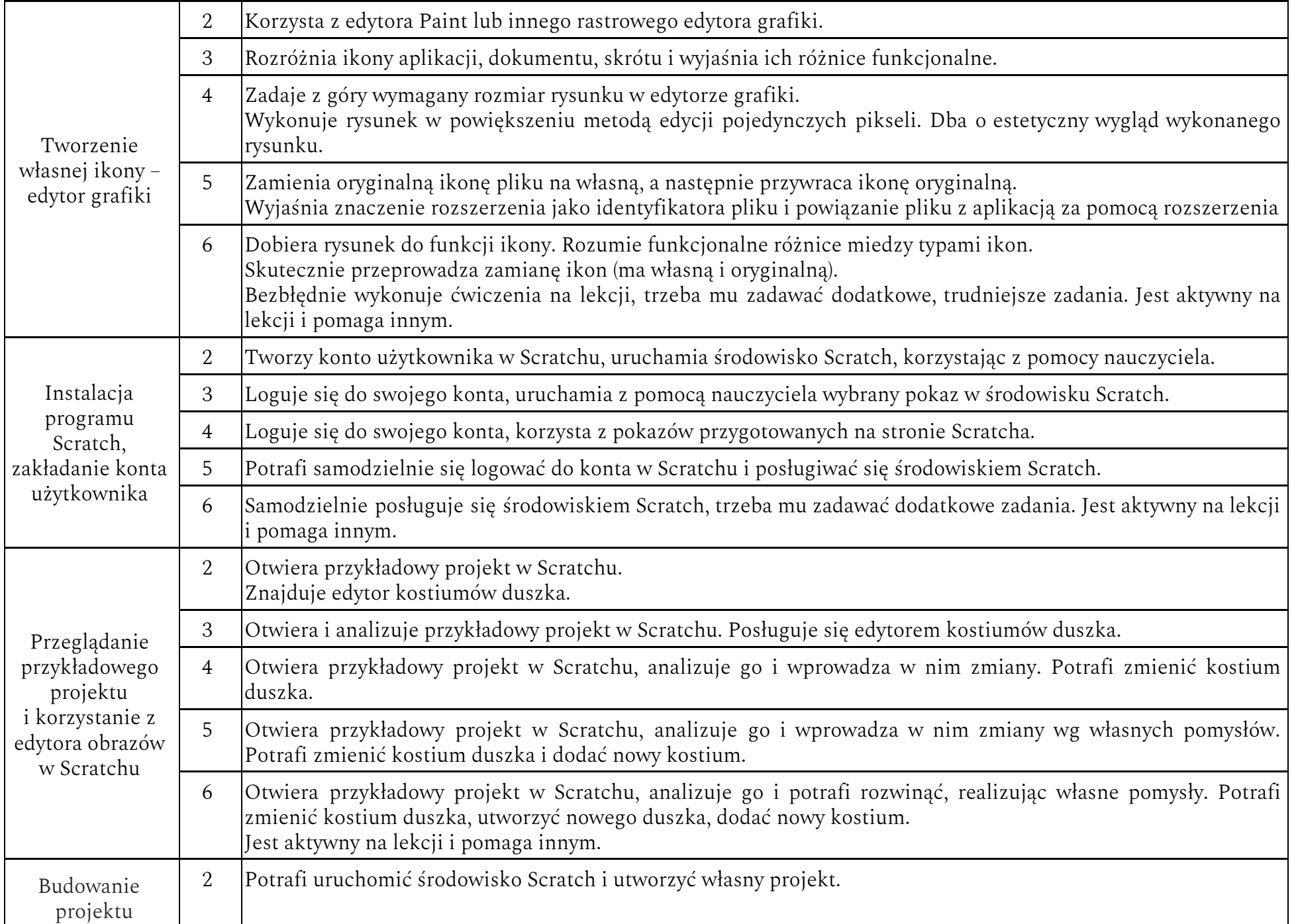

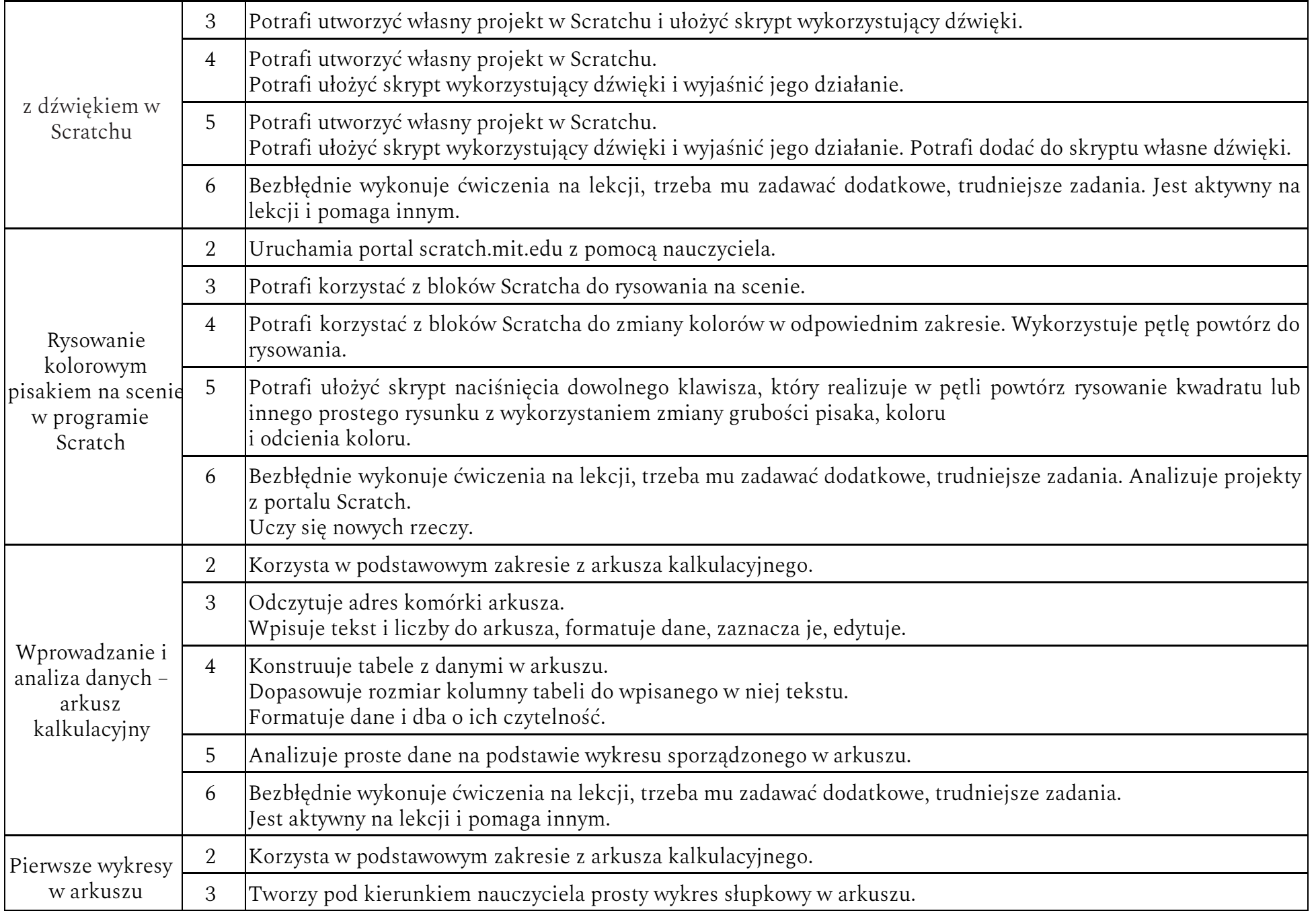

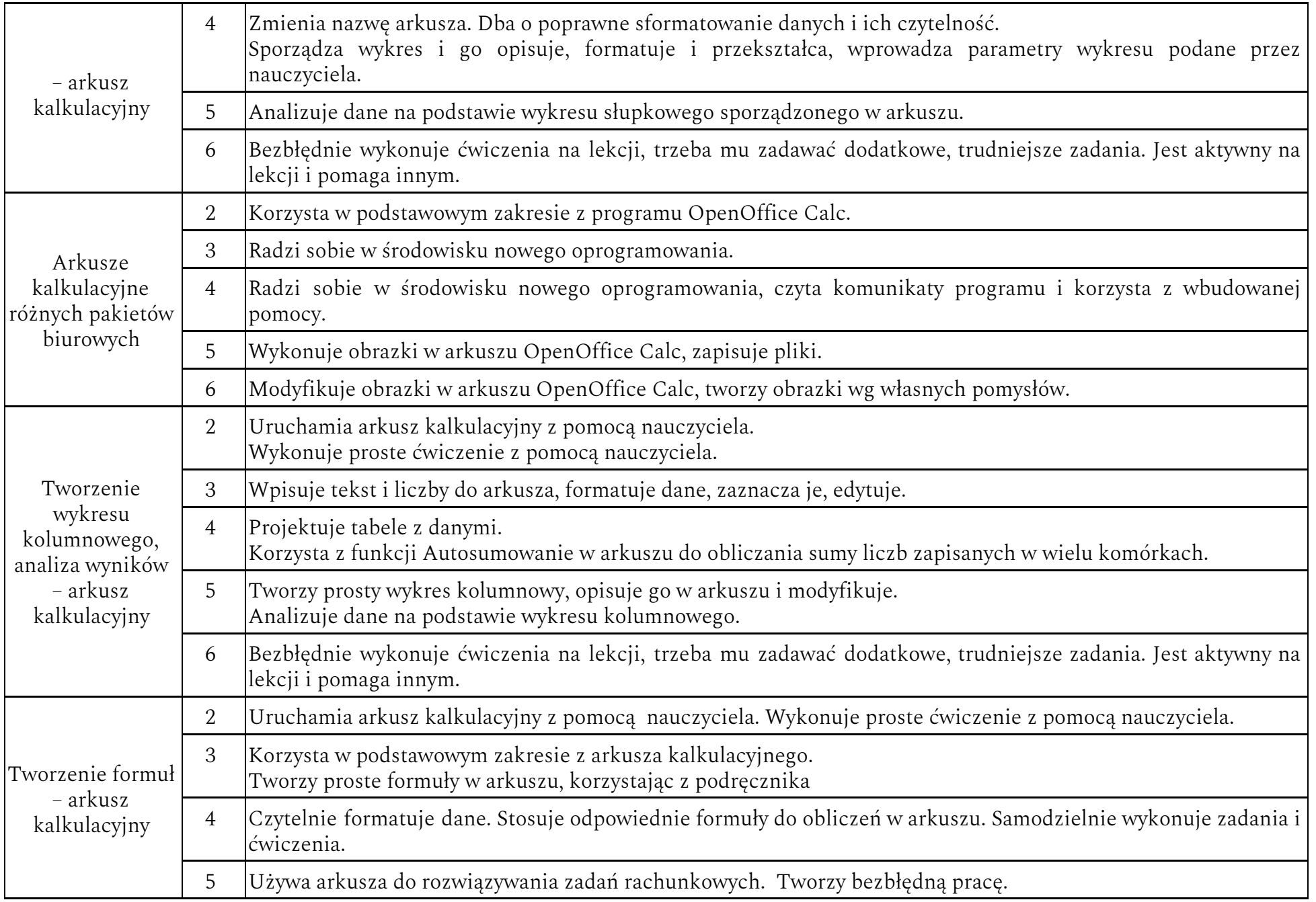

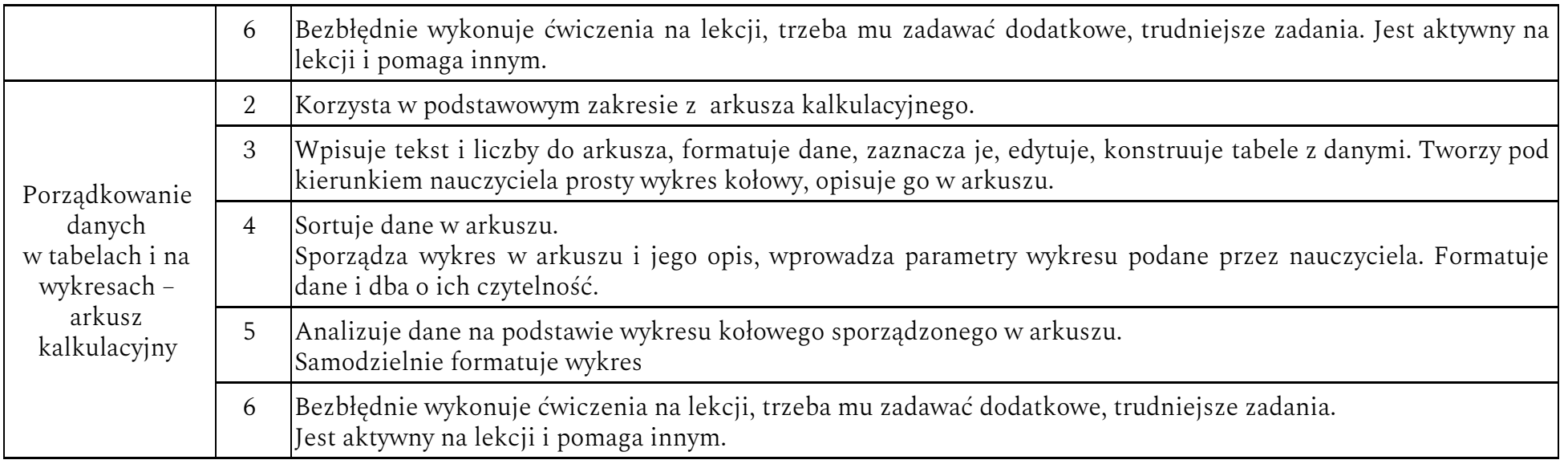

## FORMY AKTYWNOŚCI UCZNIA I EWALUACJI OSIĄGNIĘĆ

- a) prace wykonywane w trakcie lekcji praktyczne ćwiczenia wykonywane w czasie lekcji, projekty realizowane przez więcej niż jedną lekcję. Oceniana będzie zgodność rezultatu z warunkami zadania, realizowane i oceniane często.
- b) praca na lekcji –sprawdzany i oceniany może być sposób pracy, poziom samodzielności, aktywność, przestrzeganie zasad bezpiecznej pracy –oceniane sporadycznie.
- c) sprawdziany umiejętności
- d) prace domowe –realizowane i oceniane sporadycznie, nie wymagają użycia komputera.
- e) odpowiedzi ustne, udział w dyskusjach –sporadycznie.
- f) przygotowanie do lekcji –przygotowanie materiałów potrzebnych do realizacji projektów.
- g) podejmowania działań dodatkowych (np. udział w konkursach, zajęciach, projektach itp.)

## ZASADY WGLADU W PRACE UCZNIA

- a) nauczyciel omawia z uczniem ocenioną pracę,
- b) omówioną i ocenioną pracę nauczyciel udostępnia rodzicom na ich prośbę podczas zebrań lub spotkań indywidualnych,
- c) nauczyciel przechowuje prace do końca roku szkolnego.

Przygotowała *Aleksandra Kośka*